### **Messen, Steuern und Regeln mit PCs Messen, Steuern und Regeln mit PCs Die intelligente, modulare PC-Karte Die intelligente, modulare PC-Karte MODULAR-4® MODULAR-4/486 ® /486**

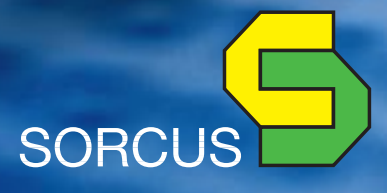

### **MODULAR-4/486 Die intelligente, modulare PC-Karte**

Die MODULAR-4/486 Karte für den IBM PC/ AT-Bus (ISA-Bus) enthält einen kompletten Computer auf einer PC Erweiterungskarte. Die Karte kann unabhängig vom PC arbeiten, so daß echte Parallelverarbeitung möglich ist (bis zu 8 Karten in einem PC).

Die 486- bzw. 586-CPU auf der Karte enthält einen 8 bzw. 16 KByte großen Cache und einen Arithmetik-Coprozessor. Die Taktfrequenz der lokalen CPU beträgt zur Zeit je nach Version 25 MHz bis 133 MHz (intern). Es ist auch eine Low Cost Version mit 486SX CPU verfügbar.

Die Basiskarte ist bereits mit umfangreicher Peripherie ausgestattet. Außer EPROM bzw. Flash-EPROM und RAM (statisch und dynamisch, max. 34 MByte) verfügt die Karte über einen Watch-Dog Timer, eine Spannungsüberwachung sowie Lüfter- und Temperaturüberwachung der CPU (optional). Das statische RAM kann mit einer externen Batterie gepuffert werden. So können bei Ausfall der Stromversorgung wichtige Daten gesichert werden.

6 Timer, alle Interrupt-fähig, sind ebenso vorhanden wie 2 serielle RS-232 Schnittstellen mit allen Modem-Steuerleitungen. Beide Schnittstellen können praktisch alle asynchronen und synchronen Kommunikationsprotokolle bedienen, incl. SDLC, HDLC, NRZI, etc.

Eine Besonderheit bietet die Stromversorgung der Karte. Sie kann entweder über das PC-System oder durch ein separates 5 Volt Netzteil erfolgen. Dadurch kann die Karte wie ein Single-board Computer eingesetzt werden. Die Karte ersetzt aber keine sog. Slot-CPU, ist also keine PC CPU-Karte.

Durch aufsteckbare Module kann die Karte an beliebige Meß-, Steuer-, Regelungs- und Kommunikationsaufgaben angepaßt werden. Es sind derzeit ca. 50 verschiedene Typen verfügbar: digitale und analoge Ein- und Ausgänge (bis 16 Bit Auflösung, auch galvanisch entkoppelt), Zähler, Inkrementalgeberinterface, serielle Schnittstellen (z.B. 8 x RS-232 pro Modul, RS-422, RS-485, 20 mA), CAN, PROFIBUS-Master und -Slave, etc. Damit können z.B. 34 bzw. 74 serielle RS-232 Schnittstellen realisiert werden.

Auf der Karte im EPROM bzw. Flash-EPROM befindet sich ein Echtzeit Multi-Tasking Betriebssystem für bis zu 1024 Tasks. Echtzeit-Programme sind verfügbar, z.B. für Meßdatenerfassung, für Steuerungen, PID-Regler, Funktionsgeneratoren, FFT und auch für serielle Kommunikation. Treiber für MS-DOS, Windows 3.x, Windows 95, 98 und Windows NT stehen zur Verfügung. Auch komplette SPS-Kommunikationsprotokolle sind erhältlich (z.B. Siemens 3964/R, GE Fanuc und PROFI-BUS).

Die MODULAR-4/486 Karte kann auch im sogenannten Stand-alone Betrieb eingesetzt werden. Dabei befinden sich die Anwendungsprogramme im Flash-EPROM. Die Kommunikation mit dem Hostrechner kann z.B. über eine serielle Schnittstelle (RS-232, RS-485, etc.) oder per CAN-Bus erfolgen.

Es ist auch möglich, eigene Echtzeitprogramme für die Karte zu schreiben. Hierbei kann meist mit der gewohnten PC Entwicklungsumgebung gearbeitet werden.

4 Modulsteckplätze, auf 9 erweiterbar

Belegt nur einen Steckplatz im PC

> Echtzeit Multi-Tasking-Betriebssystem im ROM

**"Große" MODULAR-4/486 Karte mit langem Slot-Stecker**

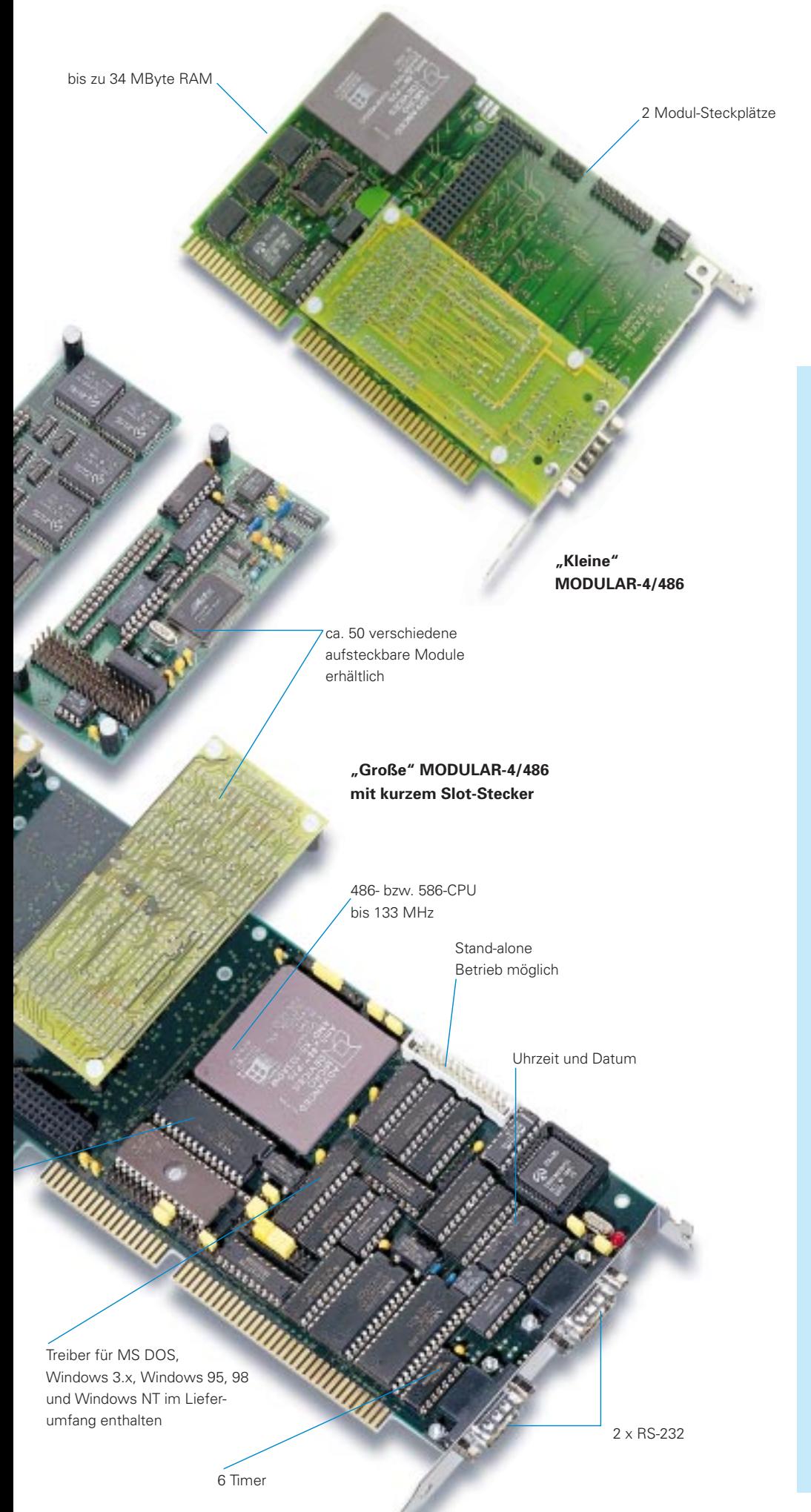

#### **Besondere Eigenschaften**

- **Intelligente PC-Karte mit eigener CPU und Peripherie**
- **Lokale CPU der Karte arbeitet parallel zur CPU des PC**
- **Mit 486- und 586-CPU bis 133 MHz lieferbar**
- **"Kleine" MODULAR-4/486: Bis 34 MByte RAM (2 MByte stat. + 32 MByte dyn.)**
- **"Große" MODULAR-4/486: Bis 4 MByte stat. CMOS-RAM (pufferbar)**
- **2 bzw. 4 Erweiterungs-Steckplätze für I/O-Module,** bei "Großer" MODULAR-**4/486 mit Modulextender auf insgesamt 9 Steckplätze erweiterbar**
- Watch-Dog-, NMI- und **RAM-Pufferungslogik**
- **6 Timer**
- **Uhrzeit und Datum**
- **Initialisierungsdaten im EEPROM**
- **2 x RS-232 Schnittstellen (async., sync., HDLC, etc.) auf der Basiskarte**
- **Echtzeit Multi-Tasking-Betriebssystem on-board (im EPROM)**
- **Treiber für MS-DOS, Windows 3.x, Windows 95, 98 und Windows NT verfügbar**
- **Stand-alone Betrieb möglich**
- **Turbo-Entwicklungs-Umgebung kann verwendet werden, z.B. Turbo-Pascal, Borland C++, Turbo-Debugger (Source-Level-Debugging)**

## **Modulübersicht Analog- und Digital-I/O Module**

Alle Module werden mit MODULAR-Device-Treibern bzw. Bibliotheken geliefert. Diese sind sowohl für PC-Programme unter DOS, Windows 3.x, Windows 95, 98 und Windows NT wie auch für Echtzeitprogramme, die auf der Karte laufen, geeignet. Die Module verfügen über ein Konfigurations-EEPROM, in dem ein Anfangszustand des Moduls eingetragen werden kann. Nach einem Reset der Basiskarte wird diese Initialisierung eingestellt.

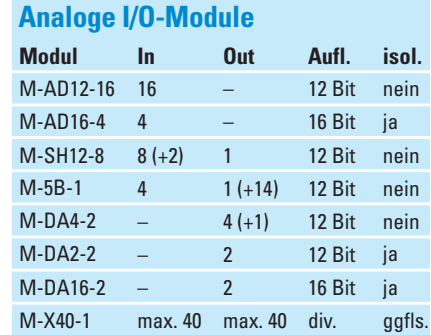

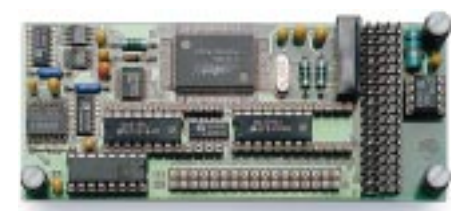

#### **M-AD12-16**

- 16 analoge Eingänge: massebezogen oder 8 Differenzeingänge, je Kanal wählbar
- 12 Bit Auflösung
- Wandlungszeit 1,8 µs (M-AD12-16/2)
- 16 Eingangsbereiche je Kanal wählbar
- Kundenspezifische Bereiche möglich

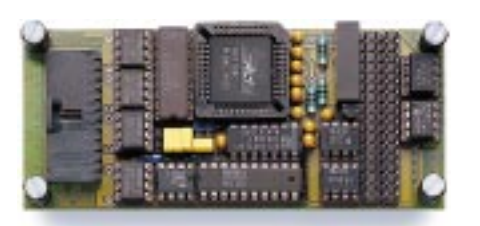

#### **M-AD16-4**

- 4 analoge Differenzeingänge
- Galvanisch getrennt von der Basiskarte
- 16 Bit Auflösung
- Wandlungszeit 5 µs
- 4 Eingangsbereiche: ± 5 Volt, ± 10 Volt, 0...5 und 0...10 Volt

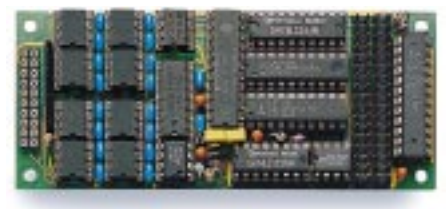

#### **M-SH12-8**

- 8 analoge Eingänge, exakt zeitgleich abtastbar (8-fach Sample/Hold)
- 12 Bit Auflösung
- Wandlungszeit 3 µs
- Triggereingänge: 1 analog und 1 digital
- 1 Analogausgang, 12 Bit Auflösung

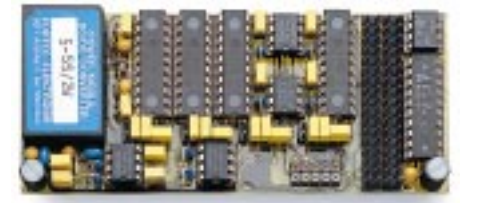

#### **M-DA4-2**

- 4 analoge Ausgänge
- 12 Bit Auflösung
- 8 Ausgangsbereiche je Kanal einstellbar: 0...2,5 bis 0...10 Volt,  $\pm$  2,5 bis  $\pm$  10 Volt, 0...20 mA, 4...20 mA
- Alle Kanäle zeitgleich setzbar
- 1 digitaler Ausgang

#### **M-DA2-2**

- 2 analoge Ausgänge, 12 Bit Auflösung
- Galvanisch getrennt von der Basiskarte
- 8 Ausgangsbereiche je Kanal einstellbar: 0...2,5 bis 0...10 Volt,  $\pm 2.5$  bis  $\pm 10$  Volt, 0...20 mA, 4...20 mA
- Beide Kanäle zeitgleich setzbar

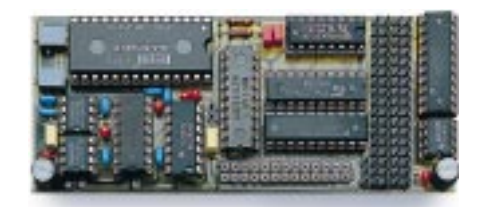

#### **M-5B-1**

- 4 analoge Eingänge
- 12 Bit Auflösung
- 1 Analogausgang, 12 Bit Auflösung
- 14 digitale Ausgänge (TTL)
- Geeignet zur Ansteuerung ext. Multiplexer, z.B. 5Bx02 (bis 256 Kanäle)

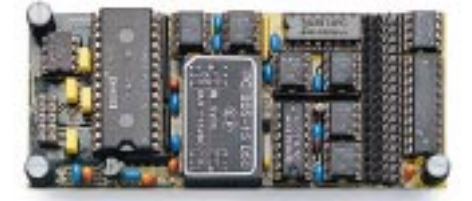

#### **M-DA16-2**

- 2 analoge Ausgänge
- 16 Bit Auflösung
- Galvanisch getrennt von der Basiskarte
- Ausgangsspannungsbereich ± 10 Volt
- Max. Ausgangsstrom ± 20 mA
- Beide Kanäle zeitgleich setzbar

#### **Digitale I/O-Module**

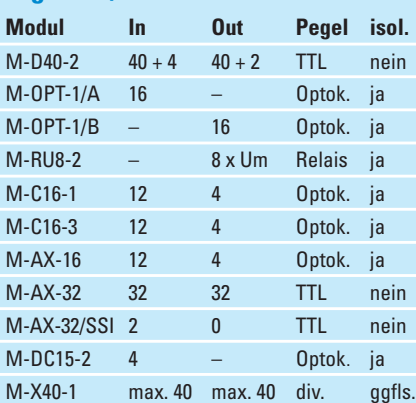

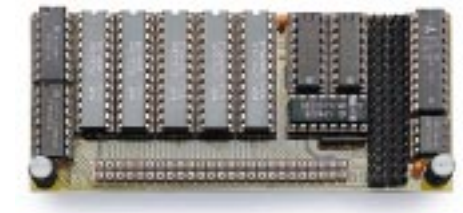

#### **M-D40-2**

**M-RU8-2** ■ 8 Relaisausgänge

- 40 digitale Ein-/Ausgänge
- In Gruppen zu je 8 als Ein- oder Ausgänge wählbar (per Software)
- 4 Interrupteingänge zusätzlich
- 2 Takt- bzw. Timer-Ausgänge

■ Je Ausgang 1 Umschaltkontakt ■ 100 Volt/1 Ampere je Ausgang ■ Watch-Dog Timer auf dem Modul

■ Ist-Zustand der Ausgänge rücklesbar

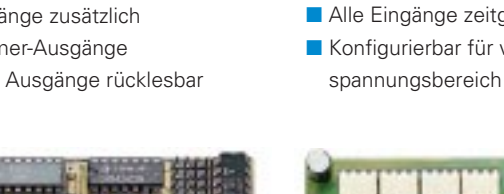

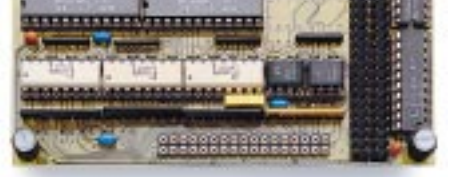

#### **M-OPT-1/A**

- 16 galvanisch getrennte Eingänge
- 2 davon als Multifunktionseingänge verwendbar, z.B. für Interrupts
- Alle Eingänge zeitgleich abtastbar ■ Konfigurierbar für weiten Eingangs-

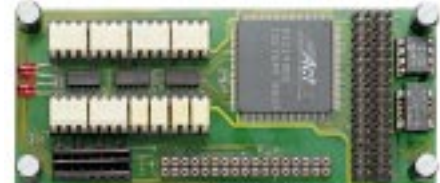

#### **M-C16-3**

- 3 unabhängige Zählerkanäle, 10 MHz max. Zählrate, 16 Bit, kaskadierbar
- 13 Betriebsarten ie Kanal wählbar: u.a. Zähler, Inkrementalgeberinterface, Pulsbreiten-, Frequenz-, Periodendauer- und Geschwindigkeitsmessung
- 12 Opto.-isol. Ein- und 4 Ausgänge

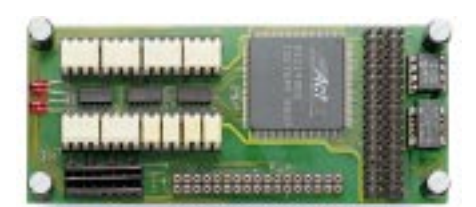

■ 16 galvanisch getrennte Ausgänge

■ Version /Bx mit 80 mA und 100 Volt

■ Watch-Dog Timer auf dem Modul

■ Open Collector Ausgänge

Ausgängen verfügbar

#### **M-C16-1**

**M-OPT-1/B**

- 1 Zählerkanal, 10 MHz max. Zählrate, 16 Bit
- 13 Betriebsarten wählbar: u.a. Zähler, Inkrementalgeberinterface, Pulsbreiten-, Frequenz-, Periodendauer- und Geschwindigkeitsmessung
- 12 Opto.-isol. Ein- und 4 Ausgänge

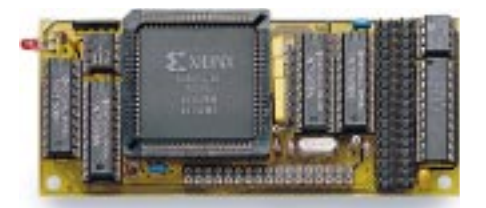

#### **M-AX-32/SSI**

- 2 Kanäle synchron serielle Interfaces
- Einstellbarer Übertragungstakt
- Gray- und Binärkodierung
- Einstellbare Anzahl Datenbits (max. 32)

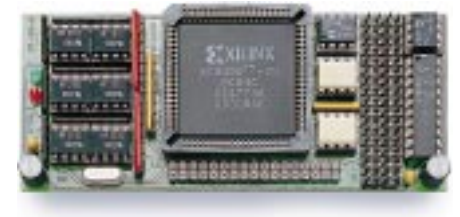

#### **M-AX-16**

- 12 Opto.- isol. Ein- und 4 Ausgänge
- Funktion beliebig programmierbar durch Gate-Array (Xilinx 3090)
- Funktion jederzeit änderbar (per Download oder EPROM)
- 2 Kontroll-LEDs
- Lieferbare Designs: I/O, 20 Bit-Zähler, Interrupt-Controller

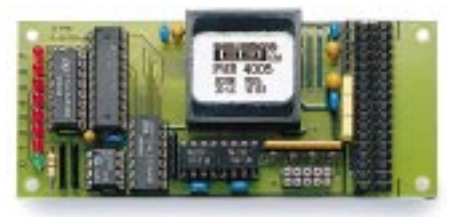

#### **M-DC15-2**

- 4 Opto-entkoppelte Interrupt-fähige Eingänge
- DC/DC-Wandler für ± 15 Volt, 4 W
- 8 LEDs

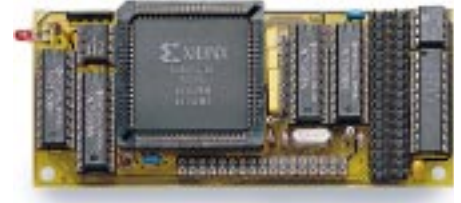

#### **M-AX-32**

- 32 I/O-Leitungen, als Ein- oder Ausgänge für je 8 per Software wählbar
- Funktion beliebig programmierbar durch Gate-Array (Xilinx 3090) und änderbar (per Download oder EPROM)
- 2 Kontroll-LEDs
- Lieferbare Designs: I/O, SSI

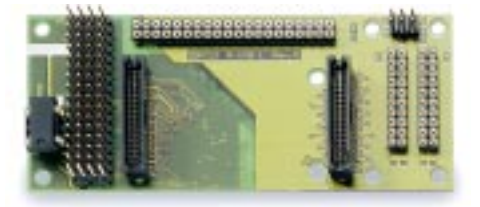

#### **M-X40-1**

■ Adaptermodul für alle X-Bus Module ■ 40 I/O-Leitungen

### **Modulübersicht Kommunikations-Module**

#### **Kommunikationsmodule**

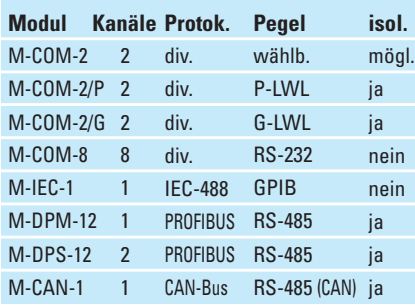

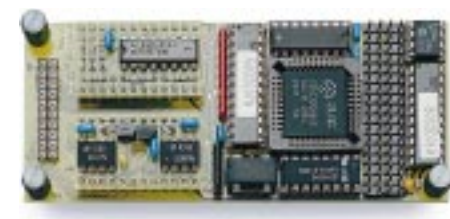

#### **M-COM-2**

- 2 universelle serielle Schnittstellen z.B. für async, sync, SDLC, HDLC, etc.
- Protokoll 3964/R verfügbar
- Baudratengen., DPLL und FIFO je Kanal
- Physikal. Schnittstelle je Kanal wählbar: RS-232, RS-422, RS-485, RS-232 isol., RS-485 isol., 20 mA

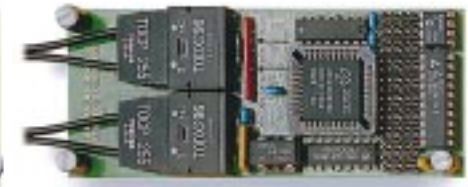

#### **M-COM-2/P und /G**

- 2 universelle serielle Schnittstellen z.B. für async, sync, SDLC, HDLC, etc.
- Baudratengen., DPLL und FIFO je Kanal
- Physikal. Schnittstelle für Lichtwellenleiter: M-COM-2/P für Plastikfaser, M-COM-2/G für Glasfaser

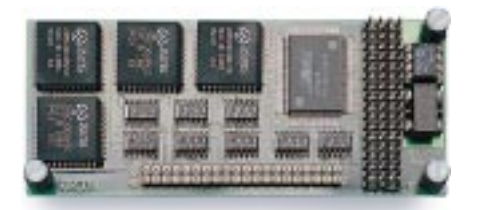

#### **M-COM-8**

- 8 universelle RS-232 Schnittstellen z.B. für async, sync, SDLC, HDLC, etc.
- Baudratengen., DPLL und FIFO je Kanal
- Beliebige Baudraten bis 500 KBaud
- 2 Modem-Steuerleitungen je Kanal: RTS bzw. CLKout und CTS bzw. CLKin

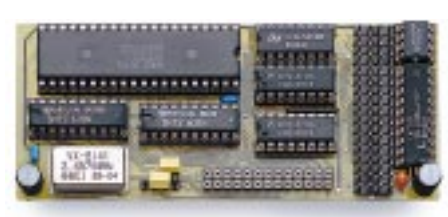

#### **M-IEC-1**

- Komplette IEC-Bus Schnittstelle
- Alle Funktionen gemäß IEC-Norm
- Als System-Controller oder Device einsetzbar
- Max. Datenübertragungsrate 600 KByte/s

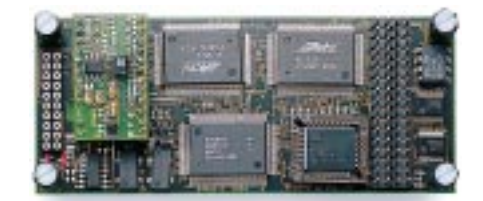

#### **M-DPM-12**

- PROFIBUS Master mit eigener CPU
- Kompatibel mit DIN 19245, Teil 1 bis 3
- Baudraten von 9,6 K bis 12 MBit/s
- RS-485 galvan. getrennt
- 16 KByte Dual-Ported RAM Schnittstelle
- Software im Lieferumfang

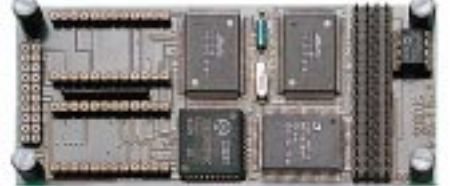

#### **M-DPS-12**

- 2 unabhängige PROFIBUS Slave Kanäle
- Kompatibel mit DIN 19245, Teil 1 bis 3
- Automat. Baudratenerkennung von 9,6 K bis 12 MBit/s
- RS-485 galvan. getrennt je Kanal
- Software im Lieferumfang

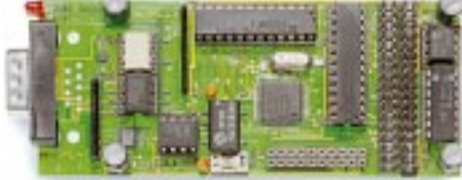

#### **M-CAN-1**

- 1 MBit/s CAN-Modul mit Full-CAN Funktionalität
- Unterstützt CAN-Spezifikation 2.0 A und 2.0 B (11- und 29 Bit Identifier)
- Galvan. getrennte physik. Schnittstelle zum CAN-BUS
- BUS-Abschlußwiderstand per Software zuschaltbar

## **C-Link-Adapter für M-COM-2**

Das Modul M-COM-2 enthält zwei serielle synchrone/asynchrone Schnittstellen. Die Konfiguration der physikalischen Schnittstellen erfolgt für jeden Kanal über einen sog. C-Link Adapter. C-Link Adapter sind steckbare Mikro-Module in der Größe von 24-poligen IC's mit einem Standardanschlußschema für serielle Schnittstellen. Der Einbau bzw. Austausch der C-Link Adapter kann kundenseitig erfolgen. Damit sind alle üblichen Pegel konfigurierbar. Auch galvanische Trennung ist möglich. C-Links werden auch auf den Modulen M-DPM-12 und M-DPS-12 eingesetzt.

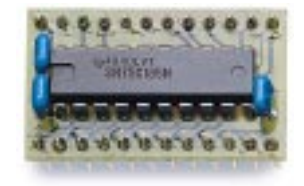

#### **CL232S**

- RS-232 bis 120 KBaud
- Modem-Steuerleitungen: TMT, RCV, RTS, CTS,
- DTR, DSR, RI, DCD ■ Zusätzliche Funktionen: **Mode 0:** RI als Clock-Eingang **Mode 1:** CTS als CTS, RTS als RTS **Mode 3:** CTS als Clock-Eingang

**Mode 5:** RTS als Clock-Ausgang

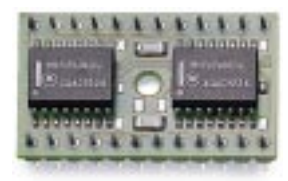

#### **CL232A/i**

- RS-232 bis 120 KBaud
- Modem-Steuerleitungen: TMT, RCV, RTS, CTS, DTR, DSR, RI, DCD
- Zusätzliche Funktionen: **Mode 0:** Zusätzliche RS-232 Leitung EXT als Clock-Eingang 1

**Mode 0:** RI als Clock-Eingang 2

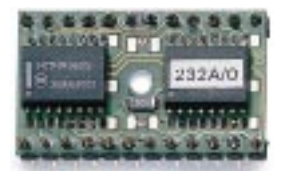

#### **CL232A/o**

- RS-232 bis 120 KBaud
- Modem-Steuerleitungen: TMT, RCV, RTS, CTS, DTR, DSR, RI, DCD ■ Zusätzliche Funktionen:
- **Mode 5:** Zusätzliche RS-232 Leitung EXT als Clock-Ausgang.

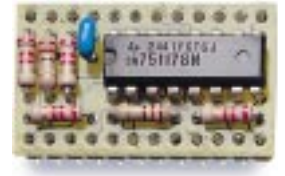

#### **CL485S**

- RS-485 bis 10 MBaud
- Modem-Steuerleitungen: TMT, RCV, RTS, CTS
- Zusätzliche Funktionen: **Mode 0 und 2:**

RTS-Treiber disabled **Mode 2:** CTS als Clock-Eingang **Mode 3:** CTS als Clock-Eingang **Mode 5:** RTS als Clock-Ausgang

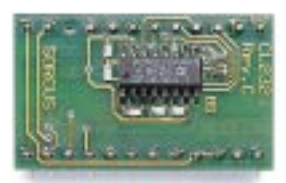

#### **CL232i**

**CL485i/U**

geeignet

HDLC)

■ RS-485 isol. bis 20 MBaud

■ Umschaltung von Senden auf Empfangen per Software oder automatisch (z.B. für SDLC/

- RS-232 isol. bis 120 KBaud
- Isol. Modem-Steuerleitungen: TMT, RCV, RTS, CTS
- Zusätzliche Funktionen: **Mode 3:** CTS als Clock-Eingang
- **Mode 5:** RTS als Clock-Ausgang

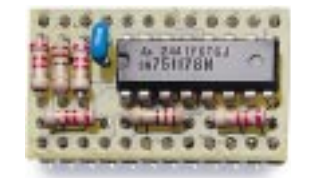

#### **CL422S**

- RS-422 bis 10 MBaud
- Modem-Steuerleitungen: TMT, RCV, RTS, CTS
- Zusätzliche Funktionen: **Mode 3:** CTS als Clock-Eingang **Mode 5:** RTS als Clock-Ausgang

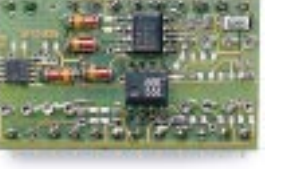

#### **CL485i/P**

- RS-485 isol. bis 20 MBaud
- Für PROFIBUS bis 12 MBaud geeignet, zusätzlicher TTL Ausgang zeigt Senden/Empfangen an, z.B. für Transceiver.

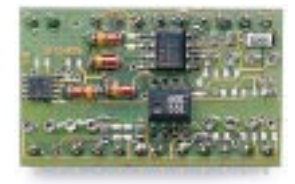

#### **CL422i**

- RS-422 isol. bis 10 MBaud
- Modem-Steuerleitungen:
- TMT, RCV, RTS, CTS ■ Zusätzliche Funktionen:
- **Mode 3:** CTS als Clock-Eingang **Mode 5:** RTS als Clock-Ausgang

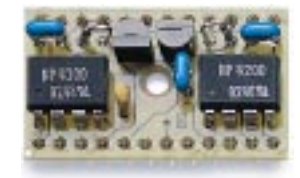

#### **CL200A**

- 20 mA isol. bis 38,4 KBaud
- Current Loop, zwei Konstantstromquellen auf dem C-Link. Passiv oder aktiv konfigurierbar (wenn passiv, dann galvanisch getrennt)

## **Programmierung PC-Anwendungen für MODULAR-4/486**

Bei der Programmierung mit MODULAR-4/ 486 Karten muß zwischen PC-Anwendungen und Programmen, die auf der MODULAR-4- Karte laufen, den sogenannten Echtzeitprogrammen, unterschieden werden.

#### **PC-Programmierung**

Die Hochsprachenbibliotheken für PC-Anwendungen bieten dem Anwender eine komfortable Schnittstelle, um mit MODULAR-4/486 Karten zu kommunizieren. Sie stehen für verschiedene Programmiersprachen (C, Pascal, BASIC) und Betriebssysteme (MS-DOS, Windows 3.x, 95, 98 und NT) zur Verfügung. Aus einer Bibliothek heraus können bis zu acht Karten bedient werden.

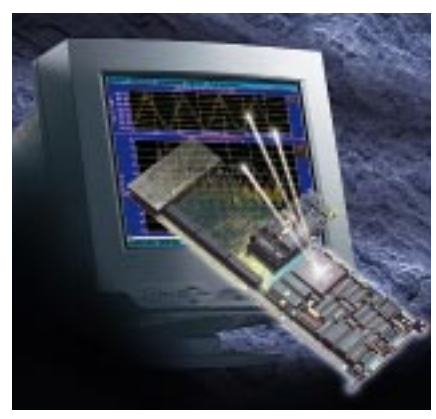

Da die Karte ein eigenständiges System mit integriertem Prozessor ist, ist für die Kommunikation mit dem PC etwas Aufwand nötig. Diese Kommunikation wird vollständig von der Bibliothek übernommen und der Anwender braucht sich nicht um die Details zu kümmern. Die Bibliotheken übernehmen folgende Aufgaben:

- Konfigurieren der Karte
- Laden von Echtzeitprogrammen auf die Karte
- Datenaustausch zwischen Karte und PC
- Behandlung von Fehlern
- Interruptbehandlung

#### **Lieferumfang**

Alle Hochsprachenbibliotheken samt Treibern sind im Lieferumfang der Karten enthalten. Die aktuellen Bibliotheksversionen stehen auch jederzeit kostenlos im Internet (www. sorcus.com) zur Verfügung.

Die unterstützten Betriebssysteme und Compiler mit Ihren Versionen sind in nebenstehender Aufzählung enthalten. Falls der von Ihnen verwendete Compiler nicht erwähnt ist, wenden Sie sich bitte an SORCUS.

#### **Portabilität**

Der Funktionsumfang der Bibliotheken ist für die verschiedenen PC-Betriebssysteme gleich, so daß ein einmal entwickeltes PC-Anwendungsprogramm leicht auf ein anderes Betriebssystem portiert werden kann.

#### **Einbinden der Bibliotheken**

**MS-DOS:** Für die Programmiersprache C werden LIB-Dateien ausgeliefert, bei PAS-CAL-Programmen Unit-Dateien.

**Windows 3.x:** Für die Programmierung steht eine DLL zur Verfügung. Importbibliotheken für die einzelnen Programmiersprachen schaffen eine Schnittstelle zu dieser DLL. In C wird ein LIB-Datei zum Projekt gelinkt; in PASCAL wird eine Windows-Unit eingebunden.

#### **Windows NT:** Die Windows NT Bibliothek

besteht aus zwei Teilen: einem Gerätetreiber, der die Kommunikation mit der Karte übernimmt und einer darüberliegenden DLL, die dem Anwender die Bibliotheksfunktionen zur Verfügung stellt. Zum Projekt wird eine Importbibliothek gelinkt, die die Schnittstelle zur DLL herstellt. Für die Ausführung von MS-DOS-Programmen unter Windows NT steht ein virtueller Gerätetreiber zur Verfügung.

**Windows 95/98:** siehe Windows NT.

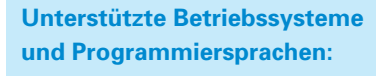

#### **MS-DOS:**

- Borland C (ab Version 3.1)
- Microsoft C (ab Version 8.0)
- Watcom C (ab Version 10.0)
- Borland PASCAL (ab Version 6.0); auch Protected Mode

#### **Windows 3.x**

- Borland C (ab Version 3.1)
- Borland PASCAL (Version 7.0)
- Borland Delphi (ab Version 1.0)
- Microsoft Visual Basic (ab Version 3.0)
- Microsoft Visual C (ab Version 1.0)
- Watcom C (ab Version 10.0)
- DASYLab-Treiber

#### **Windows 95/98 und Windows NT**

- Microsoft Visual C (ab Version 4.0)
- Borland C (ab Version 5.0)
- Borland Delphi (ab Version 2.0)
- Microsoft Visual Basic (ab Version 4.0)
- DASYLab-Treiber

#### **In Vorbereitung:**

LabView Treiber

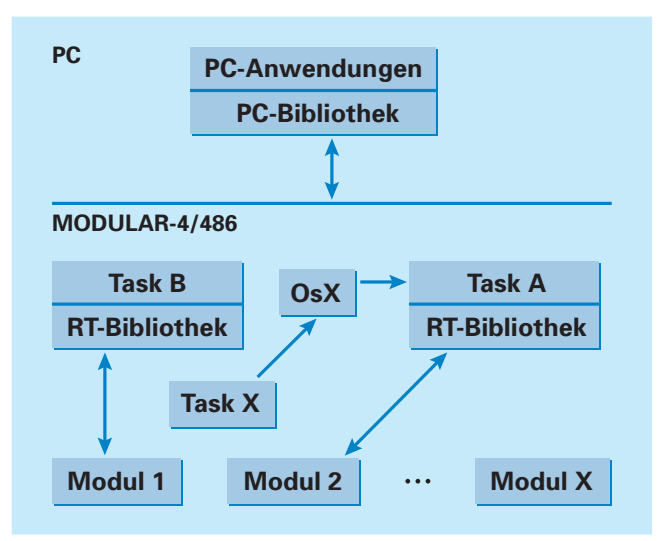

Die PC-Bibliotheken dienen zur Erstellung von Anwendungsprogrammen, die mit der MODULAR-4/486 Karte kommunizieren. Auf der Karte laufen die Echtzeitprogramme als Tasks. Zur Erstellung von Echtzeitprogrammen dient die Echtzeitbibliothek (RT-Bibliothek).

### **Echtzeitprogrammierung**

#### **Echtzeitprogrammierung**

Alle SORCUS Karten besitzen einen eigenen Mikroprozessor, auf dem ein echtzeitfähiges Betriebssystem läuft: OsX. Dadurch ist echte Parallelverarbeitung zum PC möglich, ohne die – insbesondere bei Verwendung moderner PC-Betriebssysteme wie Windows NT o.ä. – eine Erfassung und Verarbeitung von Meßdaten in Echtzeit schwer zu erreichen ist. Datenerfassungs- und Kommunikationsaufgaben können vollständig unabhängig vom PC auf der Karte ablaufen, wobei der PC andere Aufgaben wie Visualisierung und Speicherung übernehmen kann.

Das Multitasking-Betriebssystem OsX ermöglicht das gleichzeitige Ablaufen mehrerer Prozesse (Tasks) auf einer Karte. Echtzeitprogramme, also die Programme, die als Tasks auf der Karte laufen, können sehr einfach vom Anwender selbst programmiert werden. Dabei kann der Softwareentwickler auf die Standard-Compiler von Borland (PASCAL oder C++) zurückgreifen. Eine spezielle Entwicklungsumgebung ist nicht notwendig.

Die Entwicklung eigener Echtzeitprogramme erfolgt in drei Schritten:

- 1. Eingabe und Compilieren des Echtzeitprogramms unter Borland PASCAL bzw. Borland C++.
- 2. Übertragung des Programms auf die MODULAR-4 Karte.
- 3. Test und Debugging des Echtzeitprogramms mit dem Borland Quelltext-Debugger.

Der Aufbau eines Echtzeitprogramms ähnelt dem eines DOS-Programms, mit dem Unterschied, daß der Programmcode in sogenannte "Taskprozeduren" unterteilt ist. Taskprozeduren können später von anderen Tasks auf der Karte oder auch vom PC aufgerufen werden, zum Beispiel um Sende- oder Empfangsfunktionen zu starten oder abzubrechen. Neben den Taskprozeduren besteht das Programm noch aus einem sogenannten Parameter- und Datenbereich. Der Parameterbereich enthält in der Regel Konfigurations- und Parametrierdaten, die vom Anwender definiert werden können, wie zum Beispiel die Baudrate, Anzahl Kanäle, etc. Der Datenbereich kann zum Beispiel zur Aufnahme der gewonnenen Meßdaten dienen. Ähnlich wie bei

antario estra no rack parameter type At that twenties, this thermodynamics and .<br>Ald where include sitet\_arter() .<br>Altri\_mileng\_bask (parameter-telt-task)<br>altri\_milk()) .<br>Die stoscycles KINS\_MARY(1) KINT\_KING\_TAH: I iert\_exiti)i triebenystem mklisch eufgerefen, sobeld die<br>viert wurde, zie lâ∆t die angewählte<br>≀klisken. e Harptprosedur wird artmat<br>ak durch Aufrud der Pfart-Po (dimesin\_hamb)) alitet\_astep();<br>id corpores in 14 years 1995 approached time would are einer<br>Jesui ied offije<br>Jermeter ied status - DTF A ... mated a /\* Falls die 180 ausgeschaftet ist, ... \*/ addet\_lecal\_led\_on();<br>corrector.ind.dtates  $\ell^2$  .... IXD elasthation and ...,  $\tau/\ell$ **STATISTICS** In the contract extension relation and most cost one will Atest\_onitch

den Taskprozeduren können auch hier andere Tasks auf der Karte und auch der PC sehr einfach auf Parameter und Daten zugreifen. Zum Ansprechen der verschiedenen I/O-Funktionseinheiten und der Systemroutinen des Betriebssystems stehen außerdem komplette Bibliotheken zur Verfügung. Die Übertragung des fertig compilierten Echtzeitprogramms auf die MODULAR-4 Karte kann entweder mit den mitgelieferten PC-Hilfsprogrammen oder aus einem Anwenderprogramm heraus mit Hilfe der mitgelieferten PC-Bibliotheken erfolgen. Zum Austesten des Echtzeitprogramms kann der Turbo-Debugger von Borland verwendet werden.

Dazu muß lediglich die Karte über ein serielles Null-Modem-Kabel mit einer seriellen Schnittstelle des PC verbunden werden. Anschließend läßt sich das Echtzeitprogramm wie ein normales PC-Programm auf Quelltextebene debuggen. Selbstverständlich stehen dazu alle Features des Turbo-Debuggers, wie z.B. Breakpoints, Watch-Variablen, etc. zur Verfügung.

### **Programmierung von I/O Devices –␣ Modulbibliotheken und MODULAR-Device-Treiber**

Zur Programmierung der I/O-Devices auf den SPB-Modulen und der MODULAR-4/486 Basiskarte können entweder die Modulbibliotheken oder die neueren MODULAR-Device-Treiber (MDD) verwendet werden. Damit lassen sich z.B. Timer setzen, Analogeingänge lesen usw.

Die MODULAR-Device-Treiber sind im Gegensatz zu den Modulbibliotheken zur Laufzeit nicht Bestandteil des Anwendungsprogramms, sondern sehr schnelle Echtzeitprogramme auf der MODULAR-4/486 Karte, die den Zugriff auf die Devices abwickeln. Für jedes Modul und für die Basiskarte wird je ein MDD geladen.

#### **MODULAR-Device-Treiber (MDD)**

Die MODULAR-Device-Treiber gehen von einem Kanal-orientierten Ansatz aus. Der Anwender ,öffnet' einen Kanal zu einem oder mehreren Devices, z.B. einem Analog-Eingang. Beim Öffnen werden Kanal-spezifische Parameter, die die Eigenschaften eines Kanals beschreiben, übergeben. Diese Kanal-Parameter-Struktur (CPS) enthält z.B. bei Analog-Eingängen den Meßbereich, die Zugriffsart, usw. Devices können von mehreren Anwendungen gleichzeitig verwendet werden oder einem Kanal exklusiv zugeordnet werden.

Der Treiber überprüft beim Öffnen die Kanal-Parameter-Struktur auf Plausibilität und ob die Devices verfügbar sind. Er liefert ein sogenanntes Handle zurück, falls der Kanal verfügbar ist. Dieses Handle wird für den späteren Zugriff auf das Device benötigt (z.B. Lesen eines Analogwertes). Der Zugriff auf die Funktionseinheiten erfolgt über eine normierte Schnittstelle und ermöglicht somit z.B. den Austausch der Hardware ohne Softwareanpassungen durchzuführen.

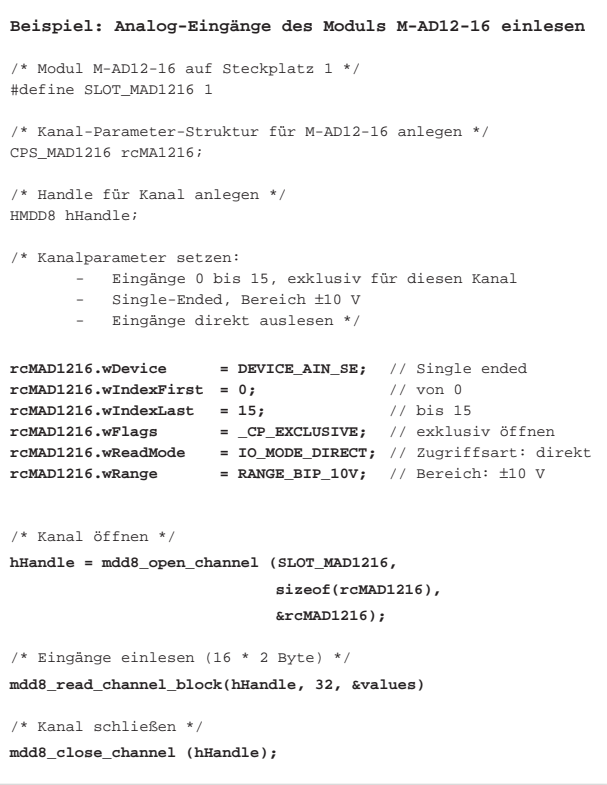

Wird ein Kanal nicht mehr benötigt, kann er geschlossen werden. Dabei wird der vorher belegte Speicherplatz wieder freigegeben. Ein weiterer Vorteil der MODULAR-Device-Treiber ist ihre Multi-Tasking-Tauglichkeit. Im Gegensatz zu den Modul-Bibliotheken, bei denen vom Anwender selbst für einen sicheren Ablauf gesorgt werden muß, werden die Devices nur an einer Stelle, nämlich durch den MODU-LAR-Device-Treiber verwaltet. Dadurch kann vermieden werden, daß mehrere Anwendungen in unzulässiger Weise gleichzeitig ein Device verwenden.

#### **Verwendung von MDDs**

Die Hochsprachenbibliotheken stellen die Funktionen für die Verwendung der MDDs sowohl für die Echtzeitprogrammierung als auch für PC-Programme zur Verfügung. Der Ablauf ist wie folgt:

- 1. Öffnen eines Kanals (mit Parametern) liefert Handle
	- (am Anfang des Programms einmal)
- 2. Zugriff per Handle auf den Kanal bzw. das Device
- 3. Schließen des Kanals (am Ende des Programms)

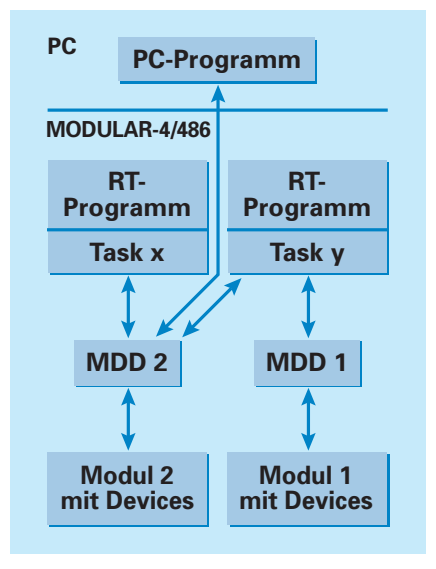

**Beispiel:** Ein PC-Programm und die Echtzeitprogramme ,Task x' und ,Task y' teilen sich Devices von Modul 2 über den zugehörigen MDD ,Task 2'. Devices von Modul 1 werden nur von ,Task y' über MDD ,Task 1' verwendet.

MODULAR-Device-Treiber bieten noch eine Reihe weiterer nützlicher Eigenschaften. So kann z.B. jedem Kanal eine eindeutige Bezeichnung gegeben werden. Auflösung, Wertebereich und physikalische Einheit eines Kanals sind ebenfalls jederzeit abfragbar. Alle Eigenschaften und Features eines MDD können von jeder Anwendung ermittelt werden.

# **Technische Daten**

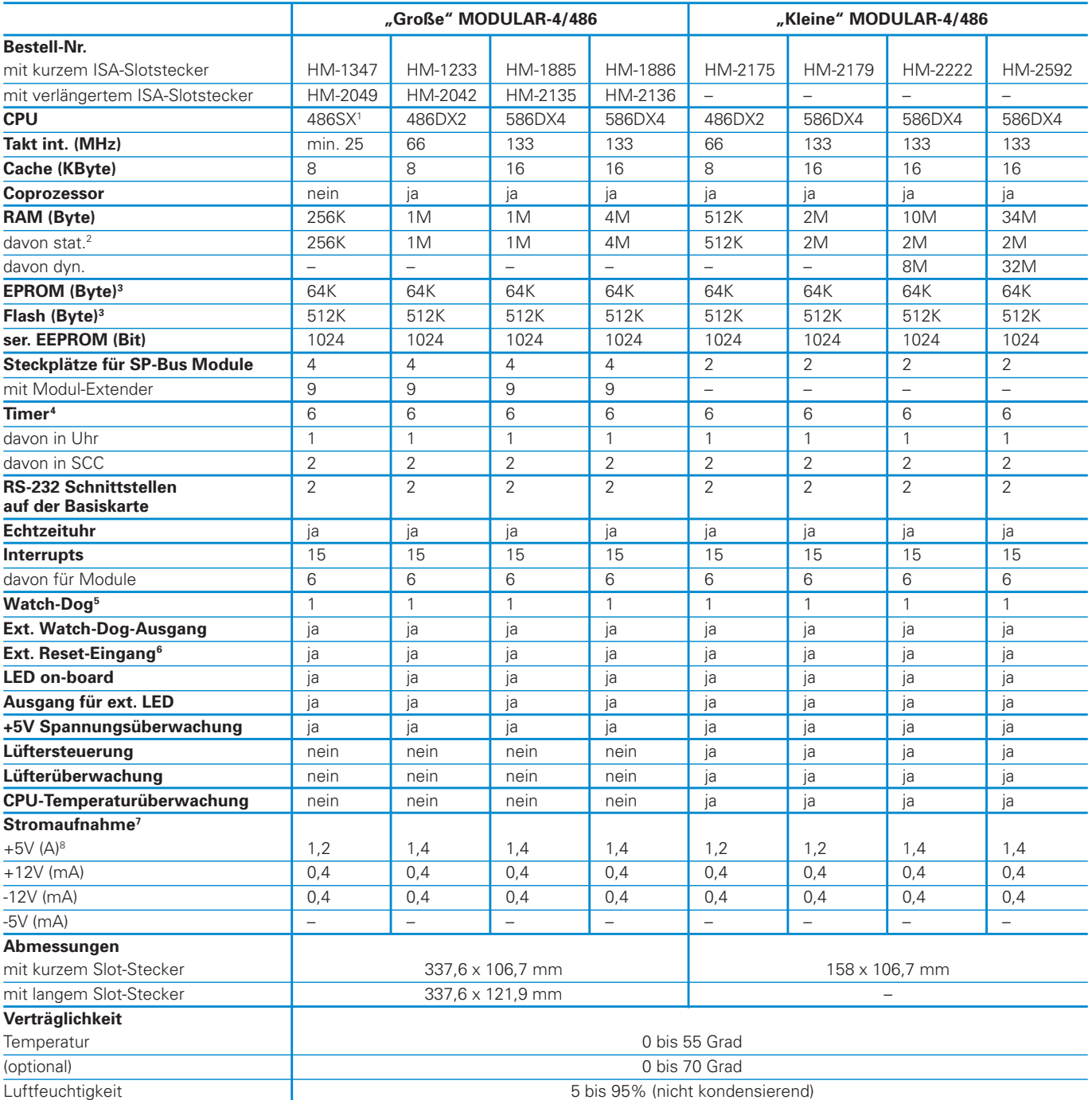

1) Diese Karte ist mindestens mit einer CPU 486SX mit 25 MHz ausgerüstet. Je nach Marktverfügbarkeit kann auch eine schnellere CPU bestückt sein.

2) Das stat. RAM ist mit einer ext. Batterie pufferbar.

3) Es kann entweder ein EPROM-IC oder ein Flash-IC bestückt sein. Standardmäßig werden die Karten mit einem EPROM mit 64 KByte ausgeliefert, das das Echtzeit-Betriebssystem OsX enthält. Die Karten sind werksseitig auf 512 KByte Flash umrüstbar: Bestell-Nr. für "Große" MODULAR-4 = HM-2394

Bestell-Nr. für "Kleine" MODULAR-4 = HM-2660

4) Alle Timer sind Interrupt-fähig.

5) Der Watch-Dog Timer kann enabled oder disabled werden. Wenn er nicht rechtzeitig nachgetriggert wird, löst er einen NMI aus.

6) Watch-Dog-Ausgang und Reset-Eingang können verbunden werden, um bei einem Watch-Dog Time-out ein Restart der Karte auszulösen.

7) Gemessen bei ausgeschaltetem Lüfter, ausgeschalteter LED und inaktiven seriellen Schnittstellen.

8) Der Lüfter benötigt 90 mA bei 5 Volt (Anlaufstrom 160 mA). Die 5 Volt Stromaufnahme schwankt abhängig von der Software um bis zu +/- 30%.

# **Zubehör**

**Aufsteckbare Modul-Erweiterungskarte ML8-EX für die "Große" MODULAR-4/486-Karte**

#### **Anschlußpanels für MODULAR-4/486**

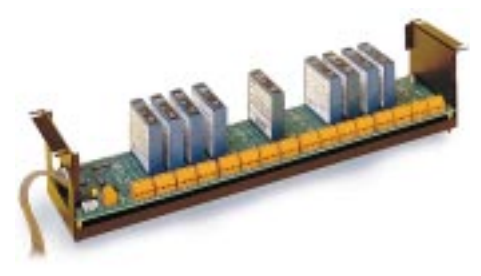

**5Bx02 mit Einbaurahmen AC1363**

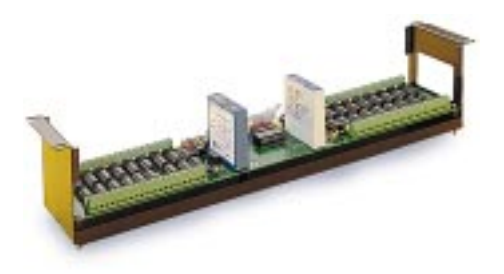

**5BA32 mit Einbaurahmen AC 1363**

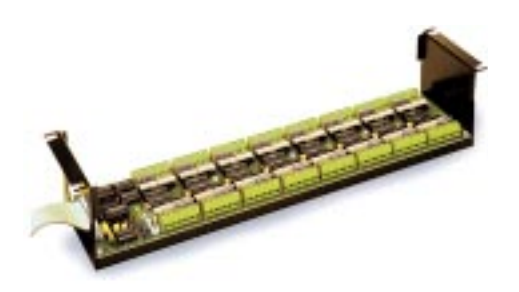

**5Bx64 mit Einbaurahmen AC 1363**

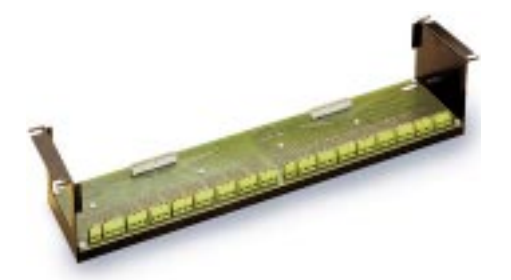

**5B2x34 mit Einbaurahmen AC 1363**

#### **Mehr Modul-Steckplätze mit dem Modul-Extender**

Auf die "Große" MODULAR-4/486 Basiskarte können standardmäßig 4 Module aufgesteckt werden. Mit Hilfe des Modul-Extenders sind 9 Module möglich (siehe Abb. rechts oben). Auf der Basiskarte sind dann noch 3 Modul-Steckplätze und auf dem Modul-Extender 6 verfügbar. Beides zusammen belegt 2 ISA-Steckplätze im PC.

#### **Externe Multiplexer und Signalaufbereitung**

Viele Module stellen direkte Ein- und Ausgänge, auch galvanisch getrennt, zur Verfügung. Wenn die Anzahl der Kanäle nicht ausreicht oder eine spezielle Signalaufbereitung erforderlich ist, können externe Multiplexer eingesetzt werden.

Das Panel 5Bx02 bietet z.B. 16 Steckplätze für analoge Meßumformer, z.B. für Pt100, Cu10, Ni120 und Thermoelemente (Typ J, K, T, E, R, S und B). Es gibt auch Meßumformer für 0...20 mA, 4...20 mA, für Frequenzeingänge und für Ausgänge. Jeder Meßumformer und damit jeder Kanal ist einzeln galvanisch getrennt (bis 1500 Volt), er ist abgleichfrei und bietet eine Genauigkeit von 0,05%.

Auf dem Panel 5BA32 stehen 2 Gruppen zu je 16 analogen Eingängen zur Verfügung. Jeder Gruppe ist ein Meßumformer zugeordnet, der die Eigenschaften dieser Gruppe festlegt. Die Kanäle einer Gruppe sind untereinander nicht galvanisch getrennt, aber von denen der anderen Gruppe und vom PC. Beide Panels 5Bx02 und 5BA32 werden über Flachbandkabel an ein Modul M-5B-1 angeschlossen, das auf der Basiskarte steckt. Je Modul sind bis zu 8 Panels möglich, also 128 bzw. 256 Kanäle, je Karte maximal 1152 bzw. 2304 Kanäle.

Um die Zahl der digitalen Ein- und Ausgänge zu erhöhen, kann das Anschlußpanel 5Bx64 eingesetzt werden. Es bietet 64 einzeln optisch-entkoppelte Kanäle. In Gruppen zu je 8 können Sie als Ein- oder Ausgänge konfiguriert werden. Die Ausgänge sind bis zu 1 A bei 100 Volt belastbar. Bis zu 8 Panels können über ein Flachbandkabel an ein Modul M-D40-2 auf der Basiskarte angeschlossen werden, so daß bis zu 512 Kanäle je Modul und 4608 Kanäle je Basiskarte möglich sind.

Für den einfachen Übergang von Flachbandkabeln, die von den Modulen kommen, an Schraubklemmen gibt es das Anschlußpanel 5B2x34, ebenfalls im 19" Format.

#### **Steckercassetten**

Die Steckercassetten für das MODULAR-4 System wurden entwickelt, um dem Anwender den Anschluß seiner Peripherie an die einzelnen Module zu erleichtern. Sie sind für das 19" Format mit 3HE vorgesehen und können in ein 19" Tischgehäuse oder einen 19" Einbaurahmen eingebaut werden. Sowohl in das

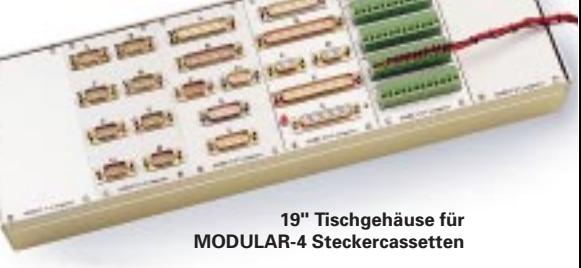

Tischgehäuse wie auch in den Einbaurahmen passen bis zu 6 Steckercassetten oder Blindplatten.

Die Abbildung zeigt das Tischgehäuse mit verschiedenen Steckercassetten mit D-Sub. Steckern bzw. Buchsen und auch eine mit 60 (= 5 x 12) Schraubklemmen. Die ganz links eingebaute Steckercassette ist z.B. für den Anschluß des seriellen Schnittstellenmoduls M-COM-8 vorgesehen. Jede der 8 RS-232 Schnittstellen dieses Moduls steht damit an einem 9-pol. D-Sub. Stecker mit Standard-Belegung zur Verfügung.

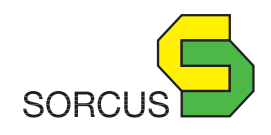

SORCUS Computer GmbH Im Breitspiel 11, D-69126 Heidelberg Telefon 0 62 21/32 06-0, Telefax 0 62 21/32 06-66, Hotline 0 62 21/32 06-32 www.sorcus.com